**Seat No. :**  $\blacksquare$ 

# **BA-113**

## **May-2015**

## **B.A., Sem.-IV**

## **EC-1-211 : Statistics (Applied Statistics)**

**Time : 3 Hours]** [Max. Marks : 70

- $\frac{1}{2}$ યના: (1) જમણી બાજુના અંક પ્રશ્નના ગુણ દર્શાવે છે.  $(2)$  સાદા કેલક્યુલેટરનો ઉપયોગ કરી શકાશે.
- 1. (a) વ્યાખ્યા આપો : પ્રાચલ અને આગણક
	- (b) એક સિક્કાને 200 વખત ઉછાળતાં 110 વખત છાપ મળે છે. તો સિક્કો દોષરહિત છે એમ  $\mathcal{L}$ કહી શકાય ? (Z<sub>0.05</sub> = 1.96) **4**

 $(c)$  એક યદૃચ્છ સિક્કાને 6 વખત ઉછાળવામાં આવે છે. જો 2 કે તેથી ઓછી વખત છાપ મળે તો નિરાકરણીય પરિકલ્પના  $\mathrm{H}_0$  :  $\mathrm{P} =$ 1  $\frac{1}{2}$  ના વિરૂદ્ધમાં  $H_1$ : P = 1  $\frac{1}{3}$  નો અસ્વીકાર કરવામાં આવે છે. આ પરથી પ્રથમ પ્રકારની ભૂલ અને બીજા પ્રકારની ભૂલની સંભાવના શોધો. **7** 

### અથવા

(a) વ્યાખ્યા લખો : પ્રમાણિત દોષ, સાર્થકતાની કક્ષા કર્યો હોય કરવા કરવા કરવા હોય છે. **3**  (b) ¼Ûé ܶÛþùÉÛÙ ¾ÛµýÛïõ ÈÛ˜˜Ûé¶ÛÛ ©ÛºõÛÈÛ©Û¶Ûà ÍÛÛ¬ÛÙïõ©ÛÛ¶Ûä× ¸ÛÁõà"Û¨Û ÍÛ¾Û›ÛÈÛÛé. **4**   $(c)$  અમદાવાદમાં 60 વ્યક્તિઓના નિદર્શમાં 50 વ્યક્તિઓ મોબાઈલ વાપરે છે, જ્યારે વડોદરામાં 50 વ્યક્તિઓના નિદર્શમાં 35 વ્યક્તિઓ મોબાઈલ વાપરે છે. આ પરથી બંને શહેરમાં મોબાઈલનો ઉપયોગ કરનાર વ્યક્તિઓનું પ્રમાણ સરખું છે એમ કહી શકાય ?  $(Z_{0.05} = 1.96)$  **7** 

**BA-113 1 P.T.O.**

- 2. (a) ગુરૂ નિદર્શ પરીક્ષણ અને લઘુ નિદર્શ પરીક્ષણ વચ્ચેનો તફાવત સમજાવો.
	- (b) S.Y.B.A.ના 300 વિદ્યાર્થીઓના એક નિદર્શમાં વિદ્યાર્થીઓનું સરેરાશ વજન 52.6 કિ.ગ્રા. છે અને પ્ર.વિ. 4.2 કિ.ગ્રા. છે. આ પરથી કૉલેજના બધા વિદ્યાર્થીઓના વજનની 95% ÜÈÛÊÈÛÍÛ¶ÛàýÛ ÍÛà¾ÛÛ…Ûé ÉÛÛéµÛÛé. **4**
	- (c) ¶Ûà˜Ûé¶Ûà ¾ÛÛÜÐü©Ûà ¸ÛÁõ¬Ûà ¼Ûé ¾ÛµýÛïõ ÈÛ˜˜Ûé¶ÛÛ ©ÛºõÛÈÛ©Û¶Ûà ÍÛÛ¬ÛÙïõ©ÛÛ¶Ûä× ¸ÛÁõà"Û¨Û ïõÁõÛé : **7**

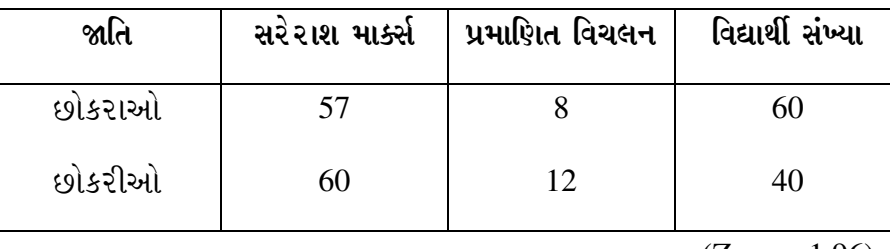

 $(Z_{0.05} = 1.96)$ 

### અથવા

- (a) ˜ÛÅÛ¶ÛÛ©¾Ûïõ ¸ÛÁõà"Û¨Û …¶Ûé •Ûä¨ÛÛ©¾Ûïõ ¸ÛÁõà"Û¨Û¶ÛÛé …¬ÛÙ ÍÛ¾Û›ÛÈÛÛé. **3**
- (b) પ્રથમ પ્રકારની ભૂલ અને બીજા પ્રકારની ભૂલ સમજાવો. આ સ્થમ પ્રકારની ભૂલ કરાયો હતા
- $(c)$  એક સમષ્ટિમાંથી લીધેલા 50 અવલોકનોનો નિર્દર્શ મધ્યક 22.6 છે. તો આ નિર્દર્શ મધ્યક 24 અને પ્રમાણિત વિચલન 3.6 હોય તેવી સમષ્ટિમાંથી લેવામાં આવ્યો છે એમ કહી શકાય ેક નહીં તે 1%ની સાર્થકતાની કક્ષાએ તપાસો. (Z<sub>0.01</sub> = 2.58) **7**

3. (a) 
$$
\chi^2
$$
 પરીક્ષણના ઉપયોગો અને મર્યાદાઓ જણાવો. 3

(b) ¶Ûà˜Ûé¶Ûà ¾ÛÛÜÐü©Ûà ¸ÛÁõ¬Ûà ¼Ûé •Ûä¨ÛµÛ¾ÛÛë¶Ûà ÍÈÛ©Ûת۩ÛÛ¶Ûä× ¸ÛÁõà"Û¨Û ïõÁõÛé : **4** 

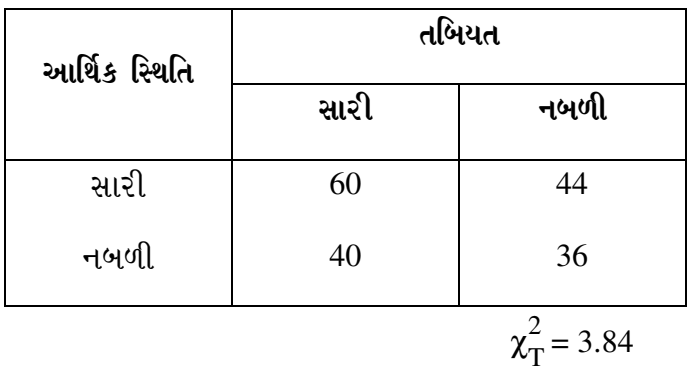

**BA-113 2**

(c) શહેરના કોઈ સ્થળે અઠવાડીયાના જુદા-જુદા દિવસ દરમ્યાન નોંધાયેલા અકસ્માતની સંખ્યા ¶Ûà˜Ûé ¾Ûä›÷¼Û ™öé : **7** 

**વાર :** | સોમવાર | મંગળવાર | બુધવાર | ગુરૂવાર | શુક્રવાર | શનિવાર | રવિવાર <u>અકસ્માતની</u> સંખ્યા $:$ 10 | 8 | 6 | 9 | 8 | 11 | 11

આ પરથી રોજ અકસ્માત સમાન રીતે વિતરીત છે એમ કહી શકાય ? ( $\chi^2_{1}$  $\frac{2}{T}$  = 12.59)

અથવા

- $(a)$  t-પરીક્ષણ પર ટૂંકનોંધ લખો.
- (b) 25 %dssiના એક નિદર્શ માટે સહસંબંધાંક 0.35 છે. આ કિંમતની સાર્થકતાનું પરીક્ષણ  $55\hat{i}$ . (t<sub>0.05</sub> = 2.07) **4**
- (c) બે સમષ્ટિમાંથી લીધેલા નિદર્શ અવલોકનો નીચે મુજબ છે. આ પરથી બંને સમષ્ટિના  $\frac{1}{2}$  વિચરણો સમાન છે કે કેમ તે તપાસો :  $\frac{1}{2}$

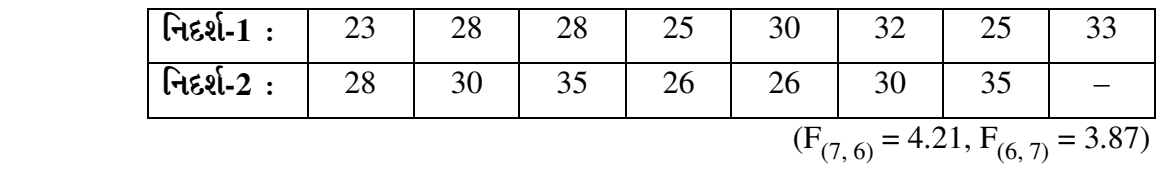

4. (a) ગુણવત્તા નિયંત્રણમાં ચલનનો અર્થ સમજાવો. આ ગામના મુખ્ય વ્યક્ત હતા. કે મુખ્ય વ્યક્ત મુખ્ય વ્યક્ત મુખ્ય વ્ય

(b)  $\hat{\mathcal{A}}$  નિદર્શાની સંખ્યા (m) = 10 અને  $\Sigma \mathbf{C} = 58$  હોય તો  $\mathbf{C}$  આલેખ માટે UCL શોધો.  $\mathbf{4}$ 

(c) નીચેની માહિતી પરથી  $\bar{\text{X}}$  અને R આલેખની ૨ચના કરી, ઉત્પાદન પ્રક્રિયા વિશે તમારો …ܽ۸ÛóÛýÛ ÅÛ"ÛÛé. **7** 

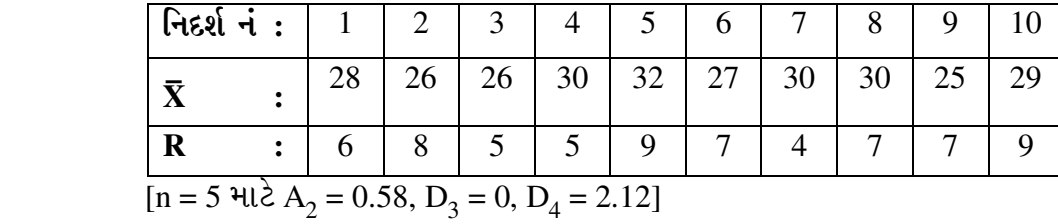

#### અથવા

- (a) ÍÛÛ¶Ûä'õ¾Û¶ÛÛé ÜÍÛ±ùÛ×©Û …餸ÅÛé ÉÛä× ? **3**
- (b) ˜ÛÅÛ¶ÛÛ©¾Ûïõ …ÛÅÛé"Û …¶Ûé •Ûä¨ÛÛ©¾Ûïõ …ÛÅÛé"Û¶ÛÛé ©ÛºõÛÈÛ©Û ÅÛ"ÛÛé. **4**
- $(c)$  એક ઉત્પાદન પ્રક્રિયામાંથી 250 વસ્તુઓનો એક એવાં 10 નિદર્શ તપાસતાં ખામીવાળી વસ્તુઓની સંખ્યા અનુક્રમે 18, 23, 32, 21, 21, 16, 26, 33, 19 અને 24 જણાય છે. આ પરથી P-આલેખની રચના કરી, ગુણવત્તા અંગે તમારૂં તારણ લખો.

**BA-113 3 P.T.O.**

- 5. (a) ખાલી જગ્યા પૂરો : **7** 
	- $(1)$  સફળતાની સંખ્યાની સાર્થકતાનું પરીક્ષણ એ યરીક્ષણ છે. (ચલનાત્મક, ગુણાત્મક)
	- $(2)$  સાચી પરિકલ્પનાનો અસ્વીકાર કરવાનો નિર્ણય એ <u>\_\_\_\_\_\_</u> પ્રકારની ભૂલ છે. (પ્રથમ પ્રકારની, બીજા પ્રકારની)
	- $(3)$  પ્રાચલની ગણતરી કરવા **આ ખા અવલોકનોનો ઉપયોગ કરવામાં આવે** છે. (નિદર્શ. સમષ્ટિ)
- $(4)$  બે ગુણધર્મોની સ્વતંત્રતાના પરીક્ષણ માટે \_\_\_\_\_\_\_ પરીક્ષણ ઉપયોગી છે.  $(t, \chi^2)$ 
	- $(5)$  બે સમષ્ટિના વિચરણની સરખામણી \_\_\_\_\_\_\_ પરીક્ષણ પરથી કરવામાં આવે છે.  $(t, F)$
	- <u>(6)</u> સાંખ્યકીય ગુણવત્તા નિયંત્રણ પદ્ધતિના શોધક \_\_\_\_\_\_ હતા. (કાર્લ પિયર્સન, ડૉ. શ્યુહાર્ટ)
- $(7)$   $~\bar{\text{X}}$  અને R આલેખની નિયંત્રણ સીમા શોધવા \_\_\_\_\_\_ વિતરણનો ઉપયોગ થાય છે. (પોયસન, પ્રામાણ્ય)
	- (b) ¶Ûà˜Ûé¶ÛÛ ¸ÛóʶÛÛé¶ÛÛ ›÷ÈÛÛ¼Û ÅÛ"ÛÛé : (•Û¾Ûé ©Ûé ÍÛÛ©Û) **7** 
		- $(1)$  નિરાકરણીય પરિકલ્પનાનો અર્થલખો.
		- $(2)$  વિશ્વસનીય સીમાઓ એટલે શું?
		- $(3)$  સ્વાતંત્ર્યની માત્રાનો અર્થલખો.
		- $(4)$  t-adreed ales sie ed?
		- $(5)$  ચલન ઉદુભવવાના બે કારણો જણાવો.
		- $(6)$  p અને np આલેખ વચ્ચેનો મુખ્ય તફાવત જણાવો.
		- $(7)$  નિયંત્રણ આલેખમાં નિમ્ન બિંદુઓ એટલે શું ?
		- (8) C આલેખની નિયંત્રણ સીમા શોધવા કયા સંભાવના વિતરણનો ઉપયોગ કરવામાં આવે $\dot{\omega}$ ?

**BA-113 4**

 $\overline{\phantom{a}}$  , where  $\overline{\phantom{a}}$ 

**Seat No. : \_\_\_\_\_\_\_\_\_\_\_\_\_\_\_**

# **BA-113 May-2015**

## **B.A., Sem.-IV**

## **EC-1-211 : Statistics (Applied Statistics)**

**Time : 3 Hours]** [Max. Marks : 70

**Instructions :** (1) Figures on right hand side indicate marks of questions.

- (2) Simple calculator can be used.
- 1. (a) Give definition : Parameter and estimator. **3** 
	- (b) A coin was tossed 200 times and head was obtained for 110 times. Can the coin be regarded as unbiased ? ( $Z_{0.05} = 1.96$ ) **4**

(c) A coin is tossed 6 times. Hypothesis  $H_0$ : P = 1  $\frac{1}{2}$  is rejected in favour of hypothesis  $H_1$ : P = 1  $\frac{1}{3}$  if number of head is 2 or less than 2. Find probability of type-I error and type II error. **7** 

### **OR**

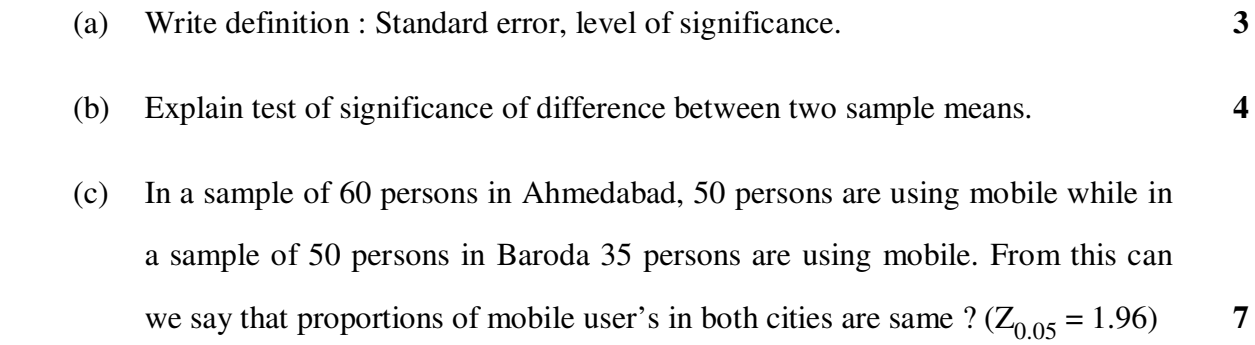

**BA-113 5 P.T.O.**

- 2. (a) Write difference between large sample test and small sample test. **3** 
	- (b) The average weight of 300 students of a sample selected from students of a college is 52.6 kgs. and their standard deviation is 4.2 kgs. From this find 95% confidence limits of weight of all students. **4**

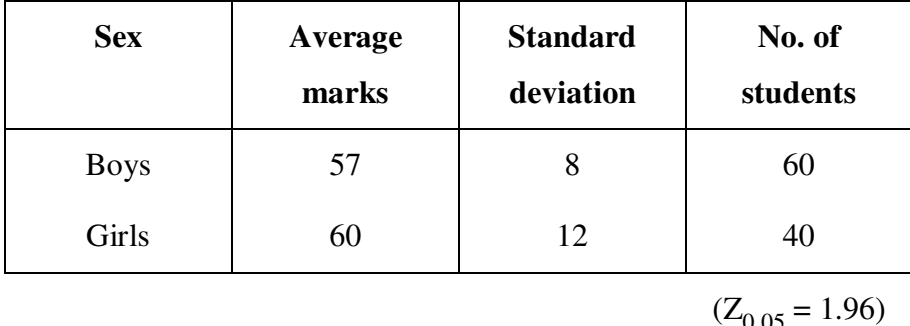

(c) From following data, test significance of difference between two sample means : **7** 

### **OR**

- (a) Explain meaning of variable test and attribute test in the study of testing of hypothesis. **3**
- (b) Explain type I error and type II error. **4**
- (c) The mean of a population of 50 observations is 22.6. Test the hypothesis at  $1\%$ level of significance that this sample is drawn from a population having mean 24 and standard deviation 3.6.  $(Z_{0.01} = 2.58)$  7

(b) From following data, test of independence of two attributes : **4** 

- 3. (a) State uses and limitations of  $\chi^2$ -test. **3** 
	- **Economic condition Health Good Weak**  Good 60 44 Weak | 40 | 36  $\chi^2$ <sub>τ</sub>  $T = 3.84$

**BA-113 6**

 (c) Following are data of number of accidents during different days of a week in a city. : **7** 

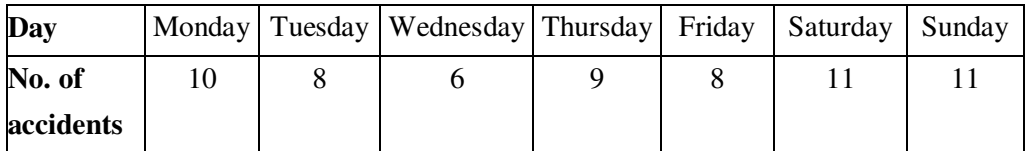

From this, can it be said that accidents are equally distributed during a week?  $(χ<sub>T</sub><sup>2</sup>)$  $\frac{2}{T}$  = 12.59)

### **OR**

- (a) Write short note on t-test. **3**
- (b) For a bi-variate sample of 25 pairs, correlation coefficient is 0.35. Test the significance of correlation coefficient.  $(t_{0.05} = 2.07)$  **4**
- (c) Following are sample observations taken from two different populations. Test whether variances of two populations are same or not. **7**

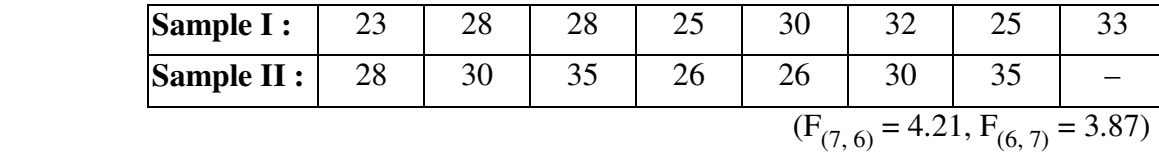

- 4. (a) Explain meaning of variations quality control. **3** 
	- (b) If no. of samples  $(m) = 10$  and  $\Sigma C = 58$ , find UCL for C-chart.. **4**
- (c) From data given below, draw  $\bar{X}$  and R charts and give your opinion about quality of production process : **7**

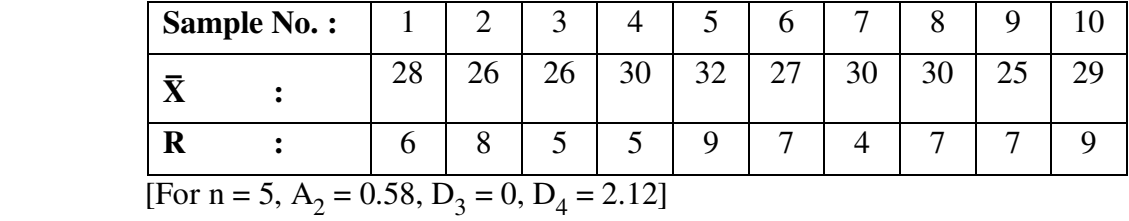

#### OR

- (a) What is meant by Theory of Runs ? **3**
- (b) Write difference between variable charts and attribute charts. **4**
- (c) From a production process 10 samples each of 250 items are inspected and in them number of defective items are respectively 18, 23, 32, 21, 21, 16, 26, 33, 19 and 24. From this draw P-chart and give your conclusion about quality of production process. **7**

- 5. (a) Fill up following blanks : **7** 
	- (1) The test of number of success is \_\_\_\_\_\_ test. (variable, attribute)
	- (2) The decision of rejecting true hypothesis is called \_\_\_\_\_. (Type I error, Type II error)
	- (3) \_\_\_\_\_\_\_ observations are used to calculator parameter. (Sample, Population)
- (4) \_\_\_\_\_ test is used for testing independence of two attributes.  $(t, \chi^2)$ 
	- (5) \_\_\_\_\_ test is used for comparing variances of two populations.  $(t, F)$
	- (6) The inventer of S.Q.C. technique was \_\_\_\_\_\_\_\_. (Karl Pearson, Dr. Shewhart)
- (7) \_\_\_\_\_\_\_ distribution is used to form control limits of  $\bar{X}$  and R charts. (Poisson, Normal)
	- (b) Give answer of following questions : (Any **seven**) **7** 
		- (1) Write meaning of null hypothesis.
		- (2) What is meant by confidence limits ?
		- (3) Write meaning of degree of freedom.
		- (4) Who was the inventor of t-test ?
		- (5) State two reasons for the occurrence of variation in quality of a product.
		- (6) Write main difference between p chart and np chart.
		- (7) What is meant by 'low spot points' in control charts ?
		- (8) Which probability distribution is used to find control limits of C-chart ?

\_\_\_\_\_\_\_\_\_\_

**BA-113 8**